**Nuevas herramientas en** 

**laboratorio de •ísica** 

**lnt:roducción** 

**L E L A utilización de nue-<br>
vas tecnologías en la** enseñanza de asignaturas básicas

J. M.<sup>a</sup> Mesequer Dueñas J. Real Sáez E. Bonet Salom

de estudios Universitarios es ineludible. No obstante, hay que tener en cuenta que en ocasiones pueden enfrentarse a parte de los fines asignados a dichas materias. Este trabajo plantea la forma en que hemos abordado el problema para la asignatura de Física de la Escuela Universitaria de Informática de La Universidad Politécnica de Valencia. Los objetivos que pretende esta materia son poner en contacto al alumno no sólo con los fenómenos relacionados con el electromagnetismo, teoría de circuitos y física de semiconductores, sino que además en el laboratorio se pretende que lleguen a poder manejar con soltura las técnicas de medida propias de un laboratorio de electricidad: manejo de aparatos, diseño y montaje de circuitos, utilización de resultados experimentales ... Y resulta conveniente para el alumno, para que se sienta próximo a la realidad, manejar con sus propias manos los cables, los componentes eléctricos, los instrumentos de medida...

A nuestro parecer, existe un cierto punto de equilibrio que supone superar la visión tradicional de Laboratorio de Física, sin por ello perder contacto

con lo real, y que en nuestro caso puede tener mayor interés por el tipo de estudios en los que se encuentra la asignatura: se trata de la utilización del computador

a sterit that the biograph sholal semain

como sistema de adquisición de datos, como aparato de medida que sustituya en los circuitos eléctricos únicamente a voltímetros, amperímetros y generadores. Nuestra Escuela puede ser el sitio ideal para su posible puesta en práctica por dedicarse a formar informáticos, pero, como veremos más adelante, no tiene por qué ser exclusivo de centros de este tipo.

Las ventajas teóricas que a priori presenta el método serían:

- Ampliación del campo de utilización de los computadores en la enseñanza, y por tanto utilización de nuevas técnicas.
- No abandonar la idea tradicional de práctica de Física: simplemente utilizar aparatos de medida con más posibilidades.
- Poder realizar un número de medidas experimentales muy superior a las de los métodos tradicionales, y poder trabajar con ellas con facilidad, mejorando la precisión de ajustes.
- Posibilitar al alumno a utilizar paquetes de programas estándar que le ayuden a manejar gran cantidad de datos experimentales.

tarbiya, nº 3. 1993. Págs. 101-118

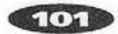

• En nuestro caso particular, hacer más atractivas las prácticas de una asignatura que, por estar sólo indirectamente relacionada con sus estudios, les resulta en principio poco motivadora. De esta forma ellos pueden estudiar fenómenos físicos con herramientas informáticas que dominan y les interesan.

## **Características de la aplicación**

ARA la realización del proyecto se ha utilizado una interfase analógico-digital PCL-714 que cuenta con 16 canales de entrada analógico/digital, y dos salidas digital/analógicas. Mide con 14 bits (16384 puntos), rangos de medida como voltímetro de -5 a +5 voltios, modificable por hardware al rango de  $-1$  a  $+1$  voltios. Mide, por tanto, con una precisión de 0.6 milivoltios en el rango de -5 a +5V, con un tiempo máximo de adquisición de datos de 40 microsegundos. En los programas de aplicación se eliminan posibles ruidos en la línea de medida tomándose como resultado el promedio de diez muestreos consecutivos, rechazándose una medida si la desviación típica de estos datos supera un mínimo preestablecido por programa de 2 mV.

Estas características permiten su utilización en la mayor parte de las prácticas de Física con circuitos eléctricos *y* generadores de corriente continua, que suponen buena parte de las que se plantean en nuestra asignatura.

## **Prácticas desarrolladas**

S E ha desarrollado el software necesario para utilizar el computador en cuatro prácticas diferentes (1):

- Generador lineal: en primer lugar se estudia la relación diferencia de potencial vs. intensidad de corriente en un generador lineal para obtener, mediante la regresión lineal de los datos, su fuerza electromotriz y resistencia interna; y en segundo lugar se estudia un circuito lineal y activo con el mismo método para obtener los parámetros de su generador equivalente de Thevenin. La interfase sustituye a voltímetro y amperímetro en el circuito.
- Carga y descarga del condensador: se mide el proceso de carga y descarga de un condensador en un circuito RC, para obtener a partir de los datos las constantes de tiempo. La interfase sustituye a generador *y* voltímetro, y la base de tiempos del computador al cronómetro.
- Diodo de unión: se determina la curva característica, relación diferencia de potencial e intensidad de corriente, en diferentes tipos de diodos. La interfase sustituye al voltímetro, amperímetro y generador.
- El transistor: se determinan las características estáticas de transistores, obteniendo familias de curvas que relacionan entre sí las tensiones de emisor-base, y emisor-colector, con las intensidades de base *y* de colector. La interfase sustituye a un generador de corriente contínua, dos voltímetros y dos amperímetros.

## **So'ftvvare desarrollado**

E eligió el lenguaje MODULA 2 para la implantación de los programas necesarios. Esta decisión se tomó en base a la estructuración y modularidad que en este lenguaje se dan, pues facilita, por una parte, el entendimiento del código

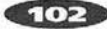

desarrollado por parte de cualquier persona interesada y mínimamente conocedora de lenguajes de programación tan extendidos como el propio MO-DULA 2 o PASCAL, y por otra parte, permite un desarrollo por bloques, muy cómodo cuando el problema a resolver es de cierta complejidad; de ésta forma puede dividirse en partes interrelacionadas entre sí pero relativamente independientes.

Se desarrollaron un total de 10 módulos, repartidos como sigue:

- Un módulo general para el trabajo con la tarjeta de conversión A/D - D/A, que proporciona los procedimientos que permiten tanto obtener el valor de entrada de un canal de conversión A/D como fijar la tensión de salida en un canal *DI* A.
- Tres módulos para la realización y resolución de la práctica de generadores lineales: uno para la toma de datos del circuito generador; un segundo módulo hace lo propio con la parte del circuito lineal activo; y el tercer módulo es el de resolución de la práctica que, a partir de los datos obtenidos con cualquiera de los anteriores, calcula el ajuste de regresión que permite la extracción de los resultados y presenta gráficamente la nube de puntos obtenida y la recta ajustada.
- Dos módulos más se hacen cargo de la práctica en que se estudian los fenómenos de carga y descarga de un codensador, con la misma filosofía que en la práctica anterior: un módulo se emplea para la toma de datos y otro para la resolución de la práctica, es decir, representación gráfica de los resultados y cálculo, en este caso, de la constante de tiempo del circuito RC que el alumno ha montado previamente.
- Para la práctica de estudio del diodo semiconductor se escribieron dos módulos más, siguiendo el mismo esquema de separar la realiza-

ción de la práctica respecto a la fase de resolución.

· Finalmente, dos módulos más son los que se utilizarán para la práctica de estudio de transistores.

# **Procedimiento de realización de las prácticas**

E L modo de hacer las prácticas será ahora algo diferente a como se hacía antes de disponer de estos programas. El alumno debe construir el circuito objeto de estudio ayudándose de los componentes necesarios, cables de conexión y placas de montaje, tal y como se hacía anteriormente. Pero en la conexión de los instrumentos de medida es donde reside ahora la diferencia: en lugar de conectar al circuito un voltímetro o un amperímetro, se conectarán los cables que van al convertidor A/ D. Previamente, el alumno habrá puesto en ejecución el módulo de realización correspondiente a la práctica que esté realizando, apareciéndole en pantalla el esquema del montaje que debe realizar (figuras 1, 2, 4, 7 y 9), así como un menú que, en general, le permitirá: iniciar la toma de medidas, consultar los datos numéricos de las medidas tomadas hasta el momento, grabar los datos adquiridos en el disco del ordenador o abandonar el programa.

Una vez tomados y grabados los datos de la práctica, se elegirá la opción de abandonar el programa de realización, pudiendo entonces pasar a poner en ejecución el programa de análisis de los datos, esto es, de resolución de la práctica. Este programa empezará por leer del disco los datos grabados con anterioridad, pudiendo entonces optarse por representar gráficamente los datos y/o hacer que el programa calcule los parámetros correspondientes a

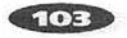

la práctica realizada, tales como fuerzas electromotrices, resistencia interna de un generador, constantes de tiempo de condensadores, etc.

*Se* ha procurado simplificar razonablemente el proceso de adquisición de datos, siendo en algunos casos -como en el de estudio de los procesos de carga y descarga del condensador o del diodo de unión- totalmente automático y, en otros casos, parcialmente automático, aunque bastante simple.<br>Así, por ejemplo, para tomar los datos de tensión frente a intensidad en la práctica *de* estudio *de* generadores lineales, el alumno tiene que ir variando manualmente la carga a la que se somete al generador -actuando sobre un reostato- y es el programa el que va anotando los diferentes valores de V e

I al detectar que se ha producido una variación en la carga del generador.

Las pantallas gráficas que van apareciendo para cada práctica primeramente representan el esquema del circuito eléctrico que han de montar, con el menú de opciones correspondiente. En alguna de las prácticas se piden características de los componentes que limitan su funcionamiento, por ejemplo, en el transistor, se pide la intensidad máxima. En las representaciones gráficas de los datos experimentales se indica la escala de cada eje, y en el caso del transistor, en el que *se* representan tres parámetros a la vez, se indica para cada curva el valor del que queda fijo. Las pantallas más representativas de las cuatro prácticas son las siguientes:

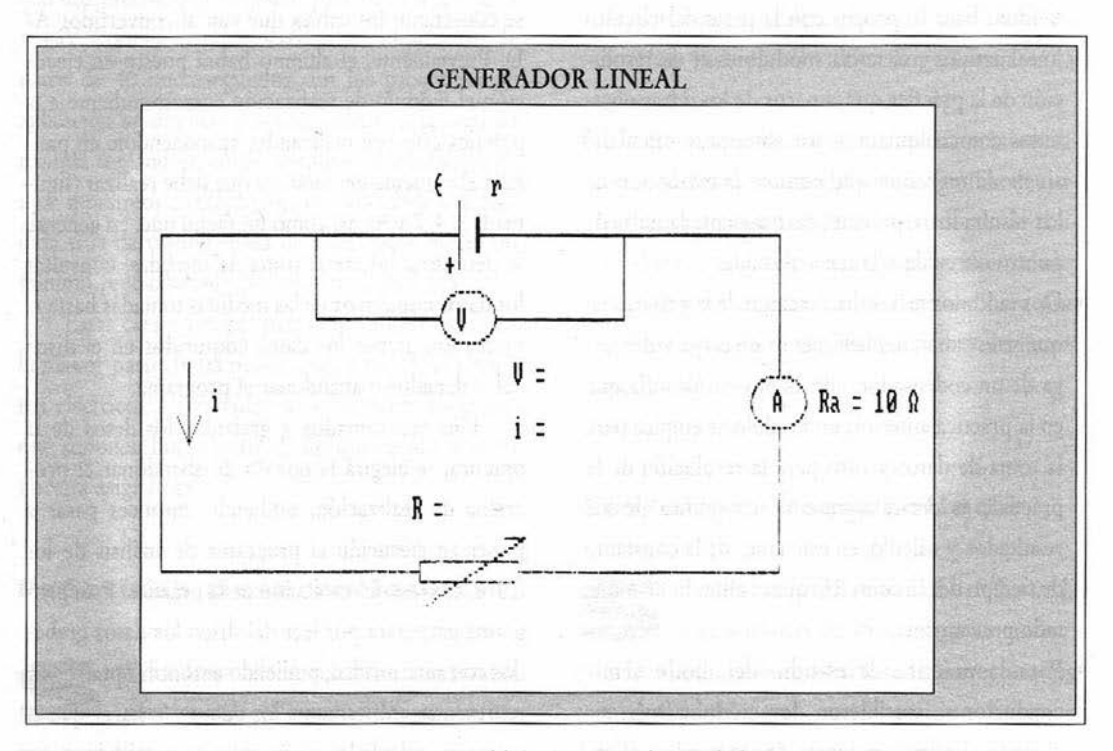

Figura 1: Esquema del circuito *y* menú de toma de datos.

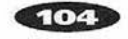

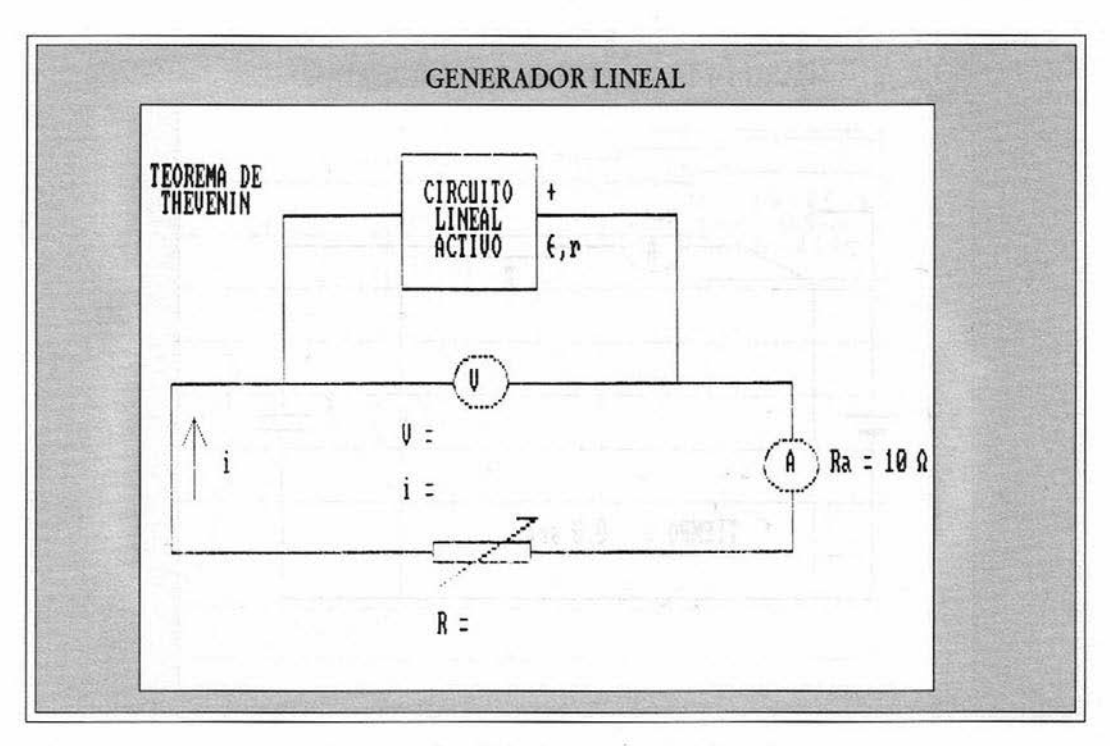

Figura 2: Esquema del circuito para generador de Thevenin.

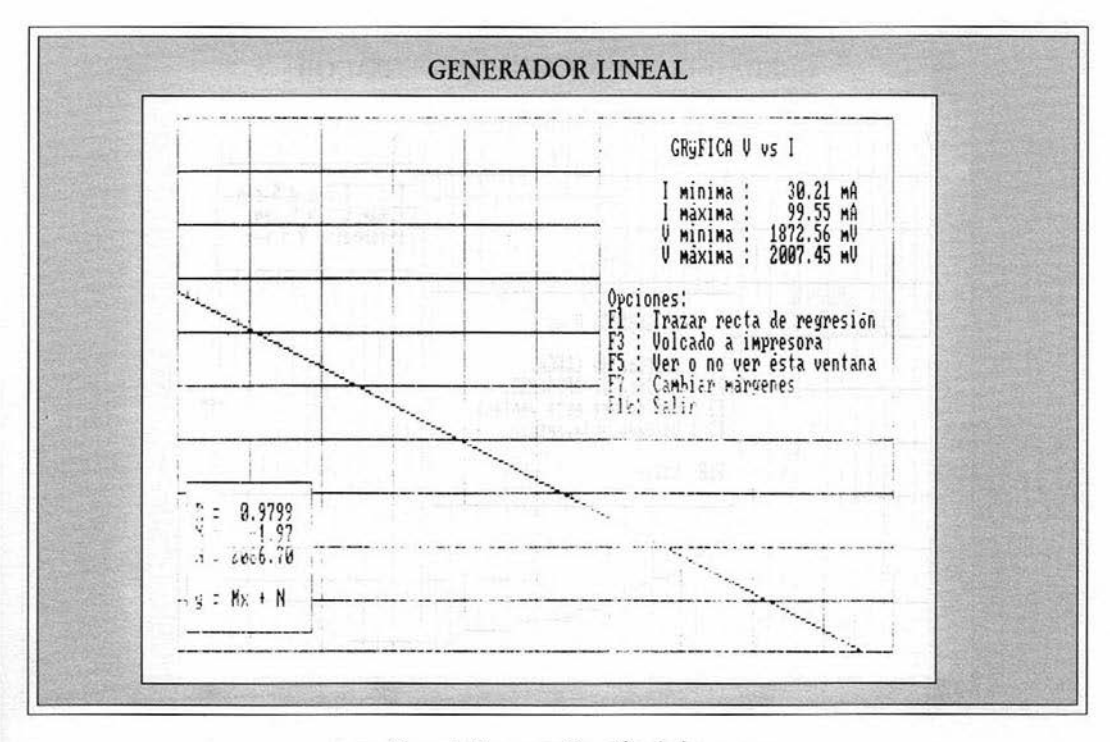

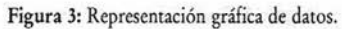

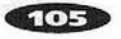

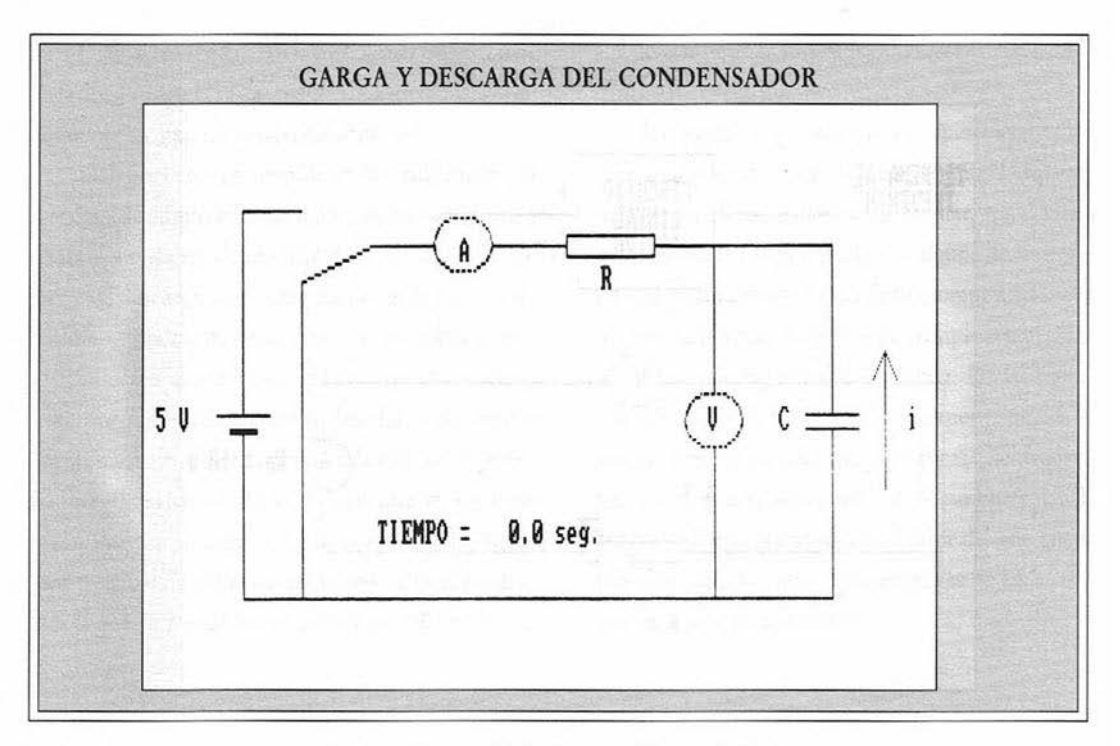

Figura 4: Esquema del circuito y menú de toma de datos.

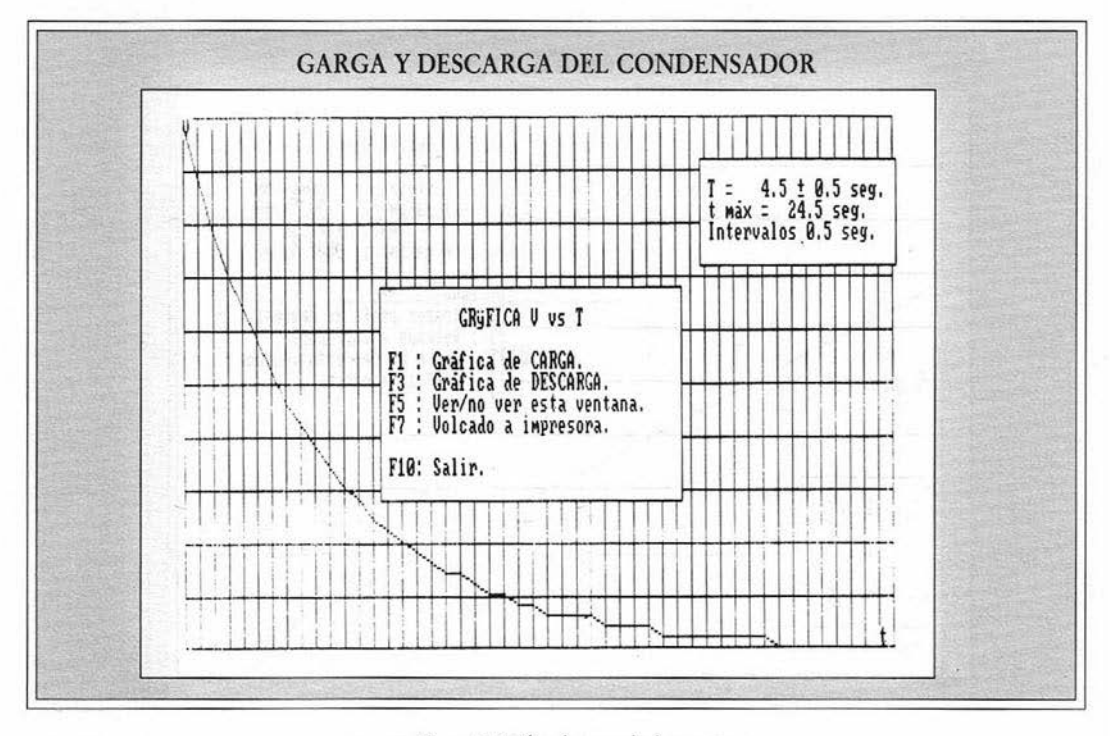

Figura 5: Gráfica de toma de datos.

 $106$ 

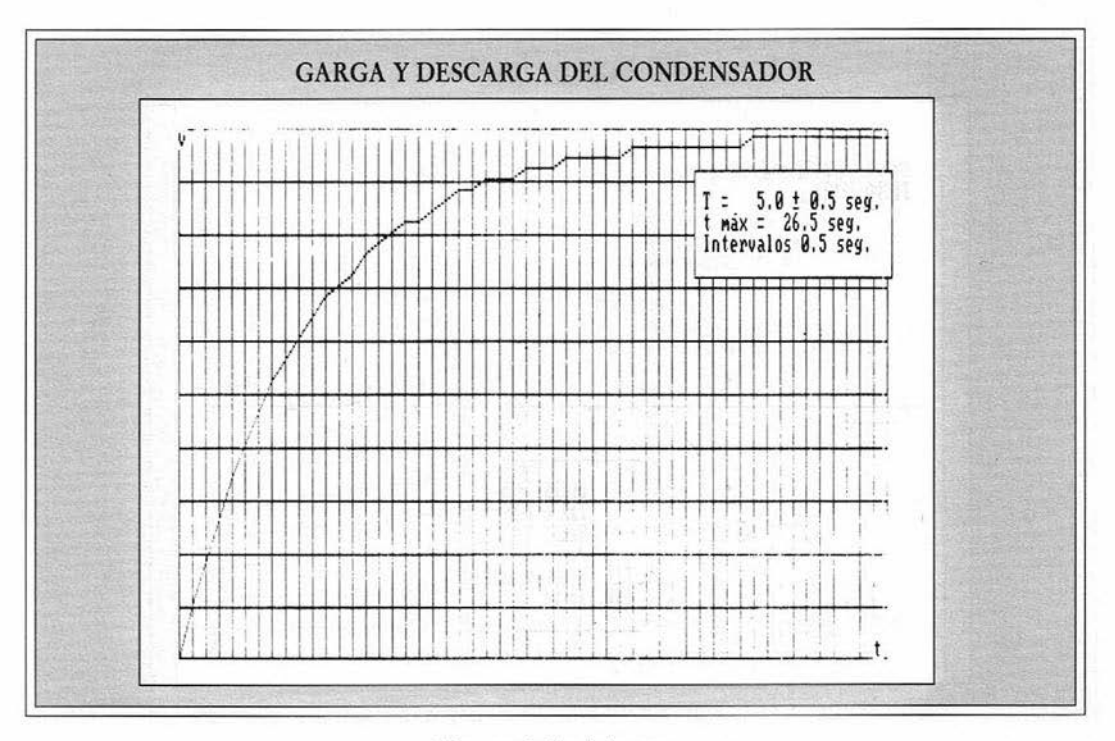

Figura 6: Gráfica de descarga.

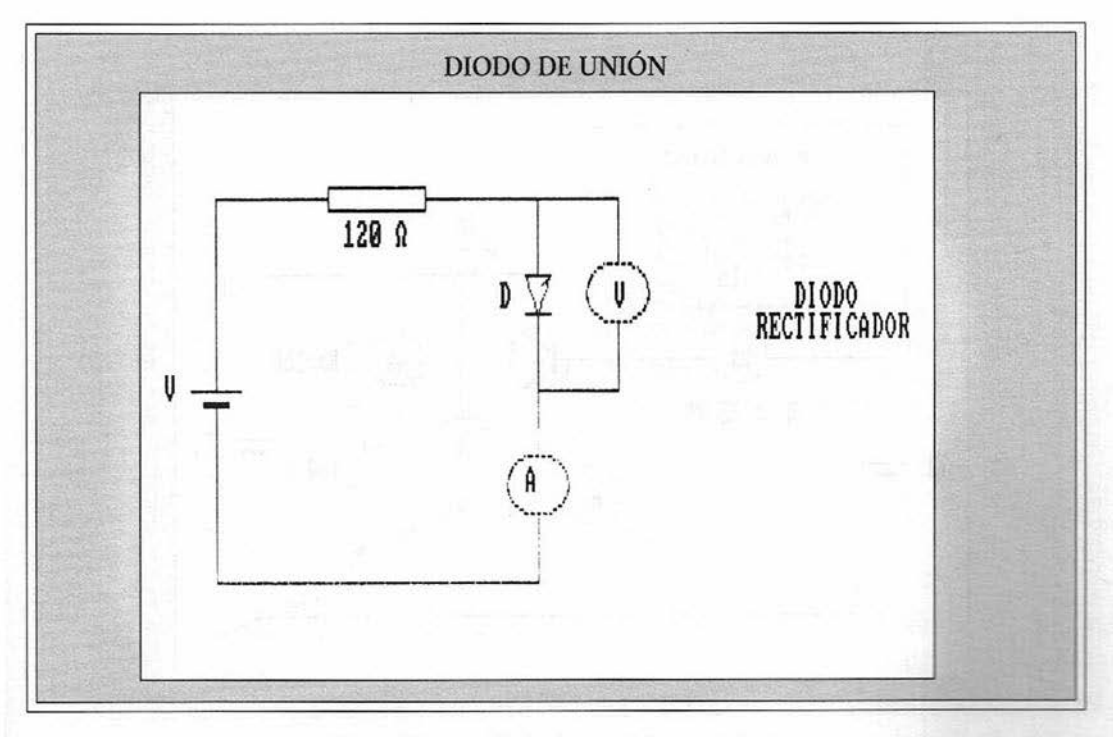

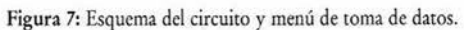

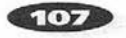

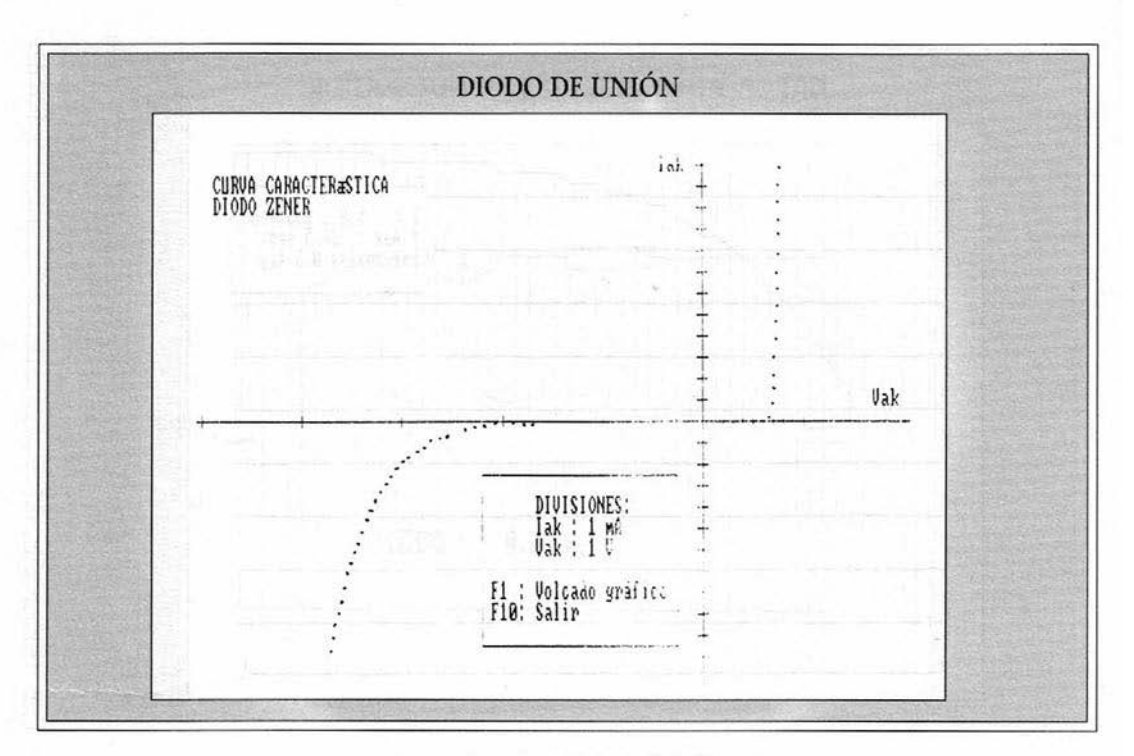

Figura 8: Curva carasterística de diodo Zener.

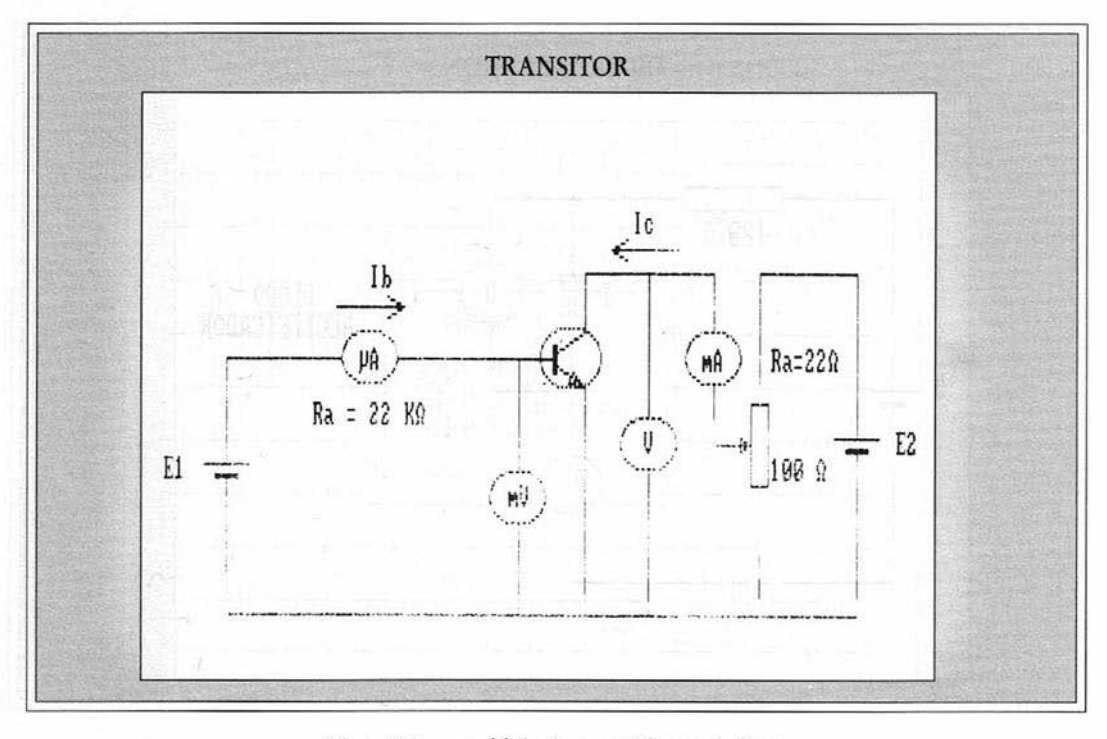

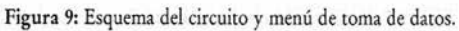

108

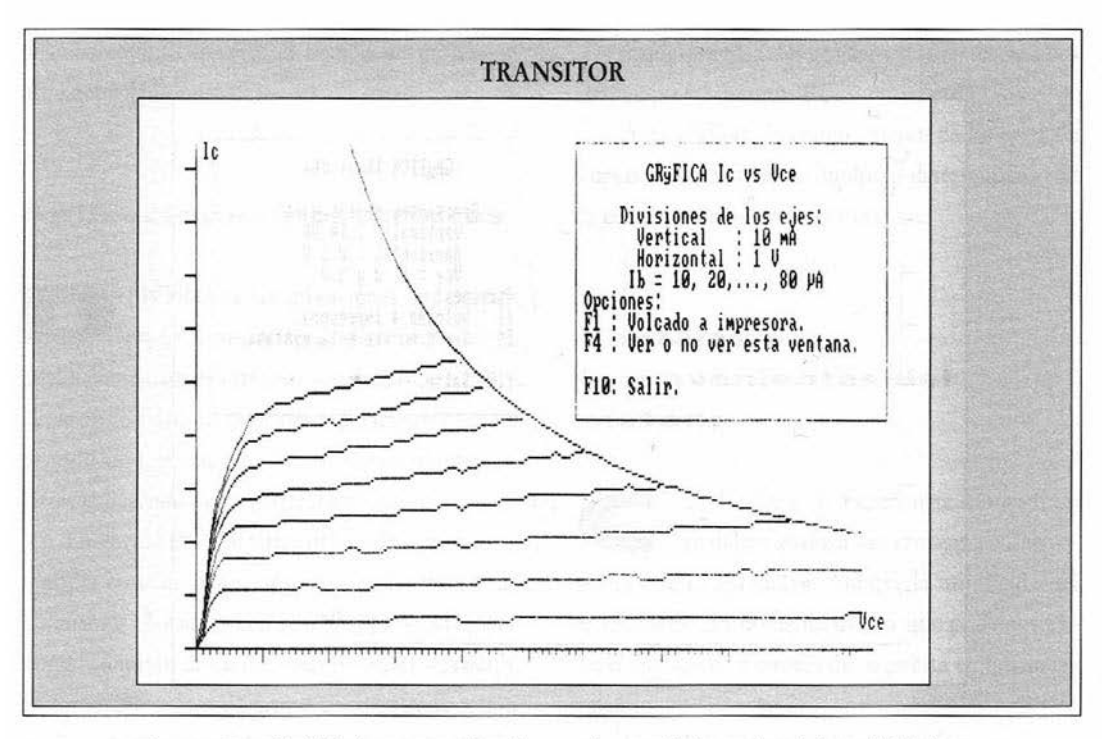

Figura 10: Intensidad del colector vs. tensión colector-emisor para distintos valores de intansidad de base.

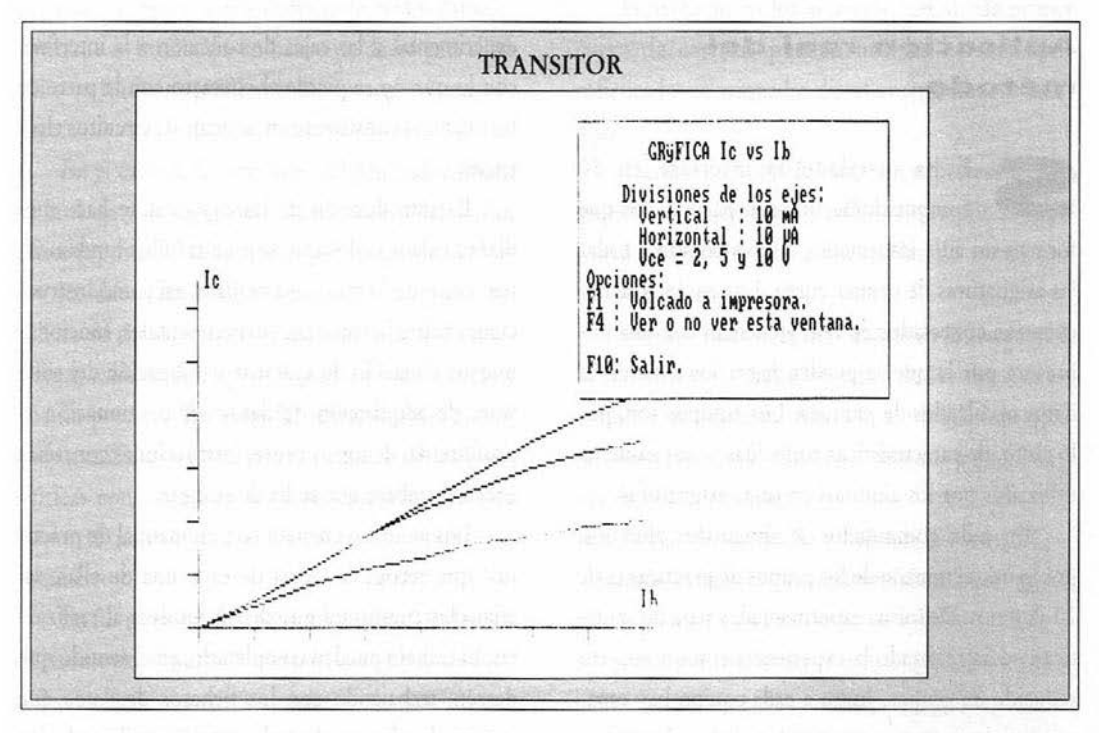

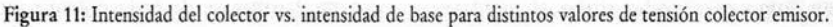

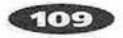

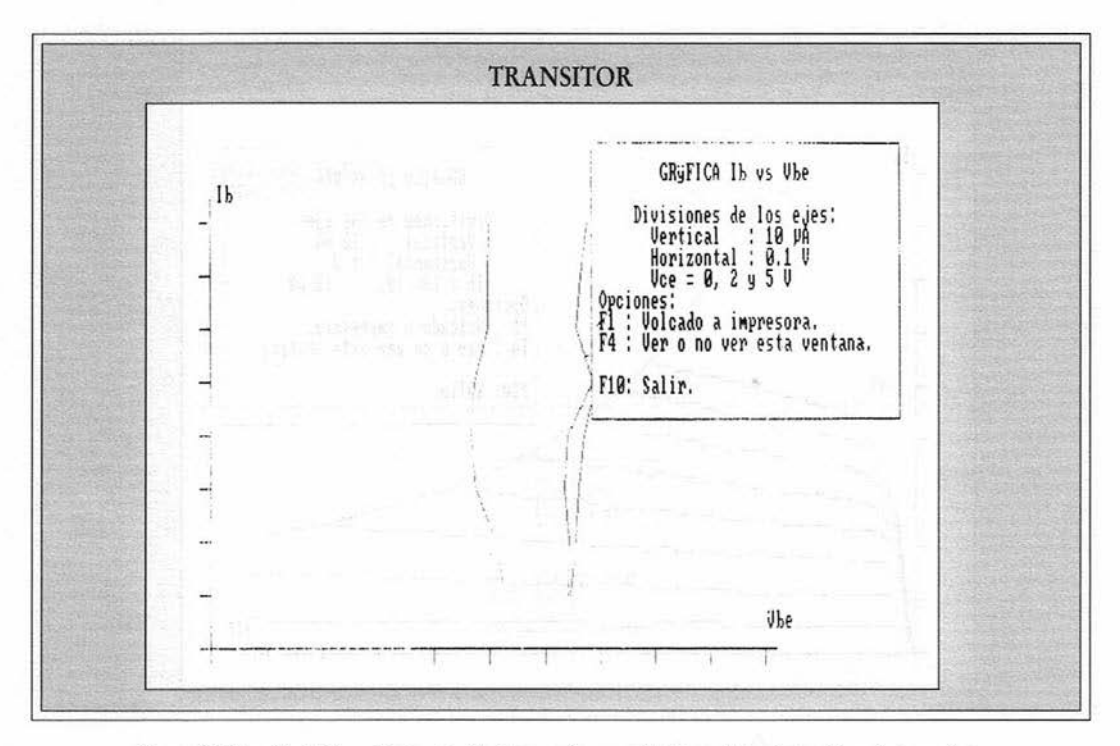

Figura 12: Intensidad de base frente a tensión base-emisor para distintos valores de tensión colector emisor.

# **Aplicación real del método**

E ha instalado la interfase en 10 computadoras, que son parte de los que forman un aula informática de uso común-a todas las asignaturas de primer curso. Los equipos se encuentran conectados en red, y cuentan con una impresora por la que se pueden hacer los listados de datos o volcados de pantalla. Los equipos son, por lo tanto, de características conocidas y ampliamente utilizados por los alumnos en otras asignaturas.

En cada computador se sitúan dos alumnos, por lo que el tamaño de los grupos de prácticas es de 20 alumnos. De forma experimental, y para dos prácticas, se ha realizado la experiencia con un número reducido de grupos. Junto a cada equipo hay espacio suficiente como para poder situar el montaje experimental y las cajas de conexión a la interfase, con lo que no se pierde el contacto con la parte de las prácticas consistente en montaje de circuitos eléctricos.

La introducción de las prácticas se hace mediante vídeos en los que se muestran los fundamentos físicos de lo que van a realizar, así como instrucciones sobre los montajes experimentales, funcionamiento y manejo de aparatos y utilización del software de adquisición de datos<sup>2</sup>. A continuación el profesor da, de forma breve, instrucciones concretas sobre el trabajo que se ha de realizar.

Los alumnos cuentan con un manual de prácticas' que recoge la teoría de cada una de ellas, así como las cuestiones que deben resolver al realizarlas. El trabajo pueden completarlo, en el sentido que deseen, trabajando con los ficheros de datos que genera el software de cada práctica, utilizando los mismos equipos durante el tiempo de utilización libre del aula informática.

### **Aplicaciones posteriores**

ENTRO de las aplicaciones que pueden posteriormente desarrollar mediante paquetes informáticos estándar tendríamos, en general, la posibilidad de hacer representaciones gráficas de todo tipo, trabajando con los datos adquiridos. Otras aplicaciones más particulares serían:

En el caso de la práctica del diodo y transistor el poder crear un banco de curvas características de los mismos. A cada grupo se le dan para cada práctica un conjunto de diodos, rectificadores y zener, y de transistores. Si cada grupo tiene en cada sesión diodos y transistores diferentes, en una única sesión *se* pueden registrar varias decenas de curvas características, e ir formando un banco de datos con ellas, tanto en forma de gráficos como en soporte magnético.

En el caso de las prácticas del generador lineal, de la carga y descarga del condensador y del diodo, existe la posibilidad de ajustar por mínimos cuadrados los datos experimentales, que se tienen en un fichero de datos, a las leyes teóricas utilizando programas estandard. Hay una gran variedad de ellos que no precisan linealizar las leyes, con los que se podría trabajar y comprobar la validez de las leyes teóricas con los datos de las experiencias. De esta forma se podría realizar el cálculo de diferentes parámetros:

En la práctica del generador lineal la fuerza electromotriz y resistencia interna de generadores, y la fuerza electromotriz y resistencia de generadores equivalentes de Thevenin para circuitos complejos.

En la práctica del condensador las constantes de tiempo en circuitos RC.

Y en el diodo la comprobación de las leyes de curvas características de diodos, y determinación de la corriente de polarización inversa.

# **Ventajas e inconvenientes del método**

**e** OMO en toda experiencia innovadora, se deben analizar las ventajas e inconvenicntes de su aplicación. Aunque la utilización del laboratorio aún no es masiva, si que podemos extraer ciertas conclusiones de su puesta en funcionamiento:

Entre las ventajas podemos señalar:

Motivación en los alumnos que, desde primer curso de carrera, pueden utilizar herramientas sofisticadas relacionadas directamente con sus estudios.

Facilitar la toma de datos en experiencias que necesiten gran número de ellos, o que por su rapidez de variación serían imposibles de tomar por métodos convencionales.

Supone una ayuda importante en la resolución, cálculos y representación gráfica de los datos recogidos en las prácticas, dando la posibilidad de dedicar más tiempo al análisis de resultados y conclusiones de las experiencias.

Los alumnos pueden disponer de los códigos fuente de la aplicación desarrollada, lo que puede provocar, y provoca de hecho, el interés de algunos por participar en trabajos y proyectos en esta misma línea.

La creación de aulas informáticas que conlleva

esta experiencia motiva a los responsables de otras asignaturas a realizar experiencias en el mismo sentido. En nuestro caso estimamos que el tiempo de utilización del aula informática para prácticas de Física sería del 20% del total, quedando el resto disponible.

Como inconvenientes destacamos:

El alumno puede tomar una actitud pasiva hacia los fenómenos físicos que se analizan, descentrado por la novedad de los medios que utiliza, haciéndose necesaria una especial motivación en éste sentido.

El hecho de no utilizar instrumentos convencionales, impide al alumno la familiarización con los mismos, que son los que realmente se encontrará en su futuro profesional. Por ello parece conveniente simultanear estas prácticas con otras enfocadas a manejo de aparatos de medida convencionales.

El tamaño de los grupos de prácticas que aquí se propone - 20 alumnos para conseguir un aprovechamiento óptimo- es posiblemente demasiado reducido como para ser aceptado en un primer curso de estudios universitarios: en nuestra Escuela suelen ser del orden de 35.

## **Consideraciones sobre el coste de la experiencia**

U N aspecto fundamental en estos casos, en los que se emplea utilización de metodologías innovadoras, es el de coste económico, y la rentabilidad del mismo. Al haberse desarrollado el proyecto en un Centro de titularidad pública, hay aspectos que son de difícil valoración, como son el tiempo dedicado o la amortización de infraestructuras. A pesar de ello intentamos dar una valoración que sirva como mínimo de comparación con la forma convencional de realizar las mismas prácticas.

Estimación del coste:

En la estimación del coste del proyecto deberemos tener en cuenta los siguientes aspectos:

Por un lado el coste de la interfase utilizada PCL-714, y *su* caja de conexiones.

En segundo lugar el coste del computador, PC compatible que puede tener las prestaciones mínimas, y por lo tanto de un coste bajo. Pero además se ha de considerar que al instalar esta aplicación en el computador no se elimina la posibilidad de utilizarlo en otras aplicaciones, sean en la misma asignatura o, dentro de un aula informática para uso general, en otras asignaturas del resto de los estudios. Por lo tanto el coste que se considere será parcial, y se debería determinar según el caso. En el nuestro la utilización de los equipos en prácticas de Física no superaría en ningún caso el 20% de su tiempo de utilización total.

La impresora se comparte con 26 computadores, con el mismo índice de ocupación máxima que estos, por lo que el coste que por montaje supondría es prácticamente despreciable.

La instalación de infraestructura de un laboratorio de electricidad y un aula informática (enchufes, iluminación, mesas...) es semejante, por lo que no lo consideraremos.

El utillaje de las prácticas, cables, resistentes, interruptores, cajas de conexiones... es el mismo que si la práctica se desarrolla de forma convencional, por lo que tampoco lo consideraremos.

El coste del desarrollo del software resulta de difícil evaluación, ya que se realizó con becas de colaboración, por lo que el coste efectivo fue reducido. Este planteamiento es cuestionable puesto que

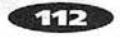

difícilmente se podrá contratar un programador que por quince horas semanales cobre 30.000 pesetas al mes. En todo caso, desarrollado el software, éste se puede utilizar en tantos equipos como se quiera sin deteriorarse. Además, una vez planteado el modelo de software, y estudiada la forma de resolver los problemas surgidos en cuatro prácticas, el desarrollo de software para otras prácticas sería mucho menos costoso. Para estimar lo que supone el coste de un montaje, supondremos que distribuimos el coste tOtal entre los diez montajes en los que se hace la aplicación.

De esta forma el coste propio aproximado de la aplicación en un montaje sería:

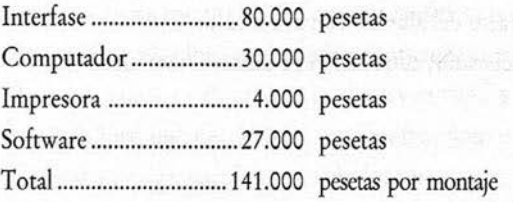

Comparación del coste con montajes convencionales:

Debemos compararlo con el caso más completo, es decir, aquel en el que tengamos el máximo empleo de equipos en una misma práctica. De esta forma, la práctica del «Transistor» sería la más completa, con un generador de corriente continua, y dos voltímetros y dos amperímetros (cuatro polímetros) que sustituye la interfase en cada montaje.

De esta forma el coste propio aproximado del montaje convencional sería:

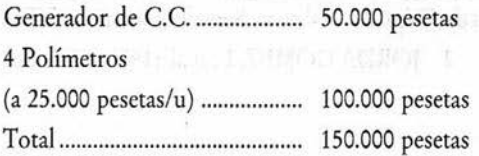

Como conclusión vemos que el coste específico de un montaje convencional y de nuestra aplicación son del mismo orden. El desarrollo de la experiencia, por lo tanto, no presentaría inconvenientes de tipo económico.

#### **Conclusi ón**

P OR todo lo señalado, parece interesante la realización de la experiencia y su ex tensión a un número mayor de prácticas. De todas formas esto debe compatibilizarse con prácticas en las que el alumno trabaje con otros tipos de aparatos de medida mas convencionales.

El análisis del coste nos muestra que la experiencia no supone un incremento del mismo respecto de las prácticas convencionales, pero es necesario, para conseguir la máxima rentabilidad de la inversión, implicar a otras asignaturas en la utilización de estos medios. En sentido contrario, y por el mismo razonamiento, se puede plantear el utilizar las aulas informáticas que actualmente tienen los centros como laboratorios de Física durante parte del tiempo.

#### **REFEREN CIA S**

1 BONET SALOM, E. ct al. (1987): *Prácticas de Física.* Ed. Valencia: Serv. Publicaciones UPV. 2 ]ORDA GÓMEZ, L. etal. {1991): «El vídeo como forma de introducir las prácticas del laboratorio». *Actas del «l Congr. Int. sobre calidad de la enseñanza universitaria».* Cádiz.

#### **Resumen:**

El presente trabajo plantea la forma en la que se pretende introducir el computador como instrumento de medida de las prácticas de laboratorio de la asignatura de Física.

Mediante una interfase analógico/digital se sustituyen a vohúnetros y amperímetros en las prácticas de electricidad. Además de las ventajas que en general presenta la utilización de nuevas técnicas, el coste económico es similar al que se tendría con equipos convencionales; no obstante se advierte del posible inconveniente que supone la perdida de contacto del alumno con la realidad.

Palabras clave: Física, prácticas, laboratorio, ordenador, adquisición de datos, automatización.

### **Abstra ct:**

This paper examines the way the computer can be introduced as an instrument of measure in laboratory practice in the subject Physics.

An analogue/digital interphase replaces voltimeters and amperemeters in electricity practices. In addition to the advantages presented generally by the use of new techniques, the economic cost is similar to the one we would have with conventional equipcment; however we should take into account the possible drawback caused by the loss of contact with reality on the part of the student.

Key words: Physics, practics, laboratory, computer, data, adquisition, automation.

J. M." Meseguer Dueñas, J. Real Sáez, E. Bonet Salom

Dpto. de Física Aplicada. E. U. de Informática. Universidad Politécnica de Valencia. Camino de Vera, s/n. 46002 Valencia.

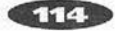